## **Dashboard**

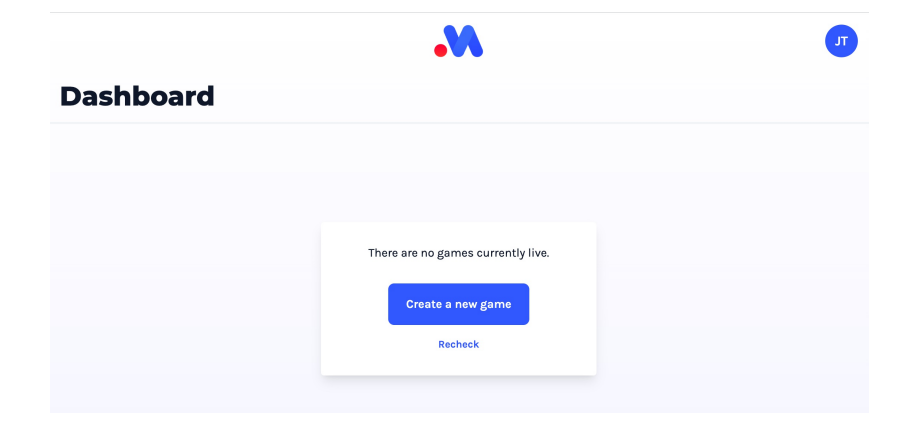

The scoring dashboard is the landing page for the Scoring application. Any live games in your account can be viewed and joined here - including matches others in your club/organisation/team started.

In theory, this allows you to have one set of hardware setup as the video streaming device, and you can score on a different device (the scorer doesn't even need to be in the same venue).

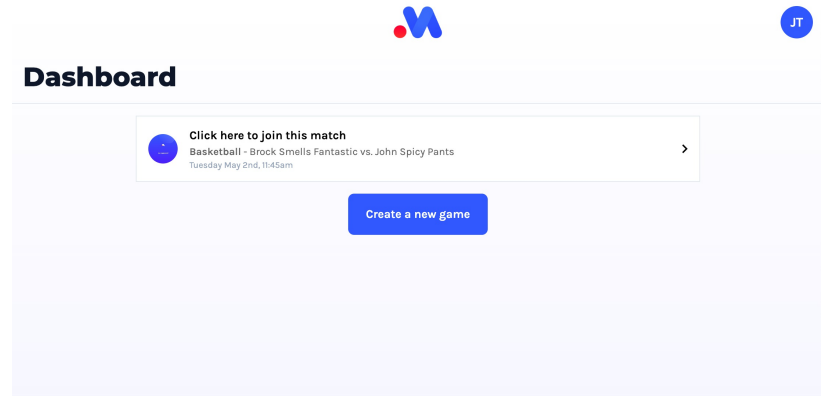

If you're looking to start a match, click "Create a new game" [\(/scoring/create-match\)](file:///scoring/create-match) to get started.